# Netzwerkkoppler NK1

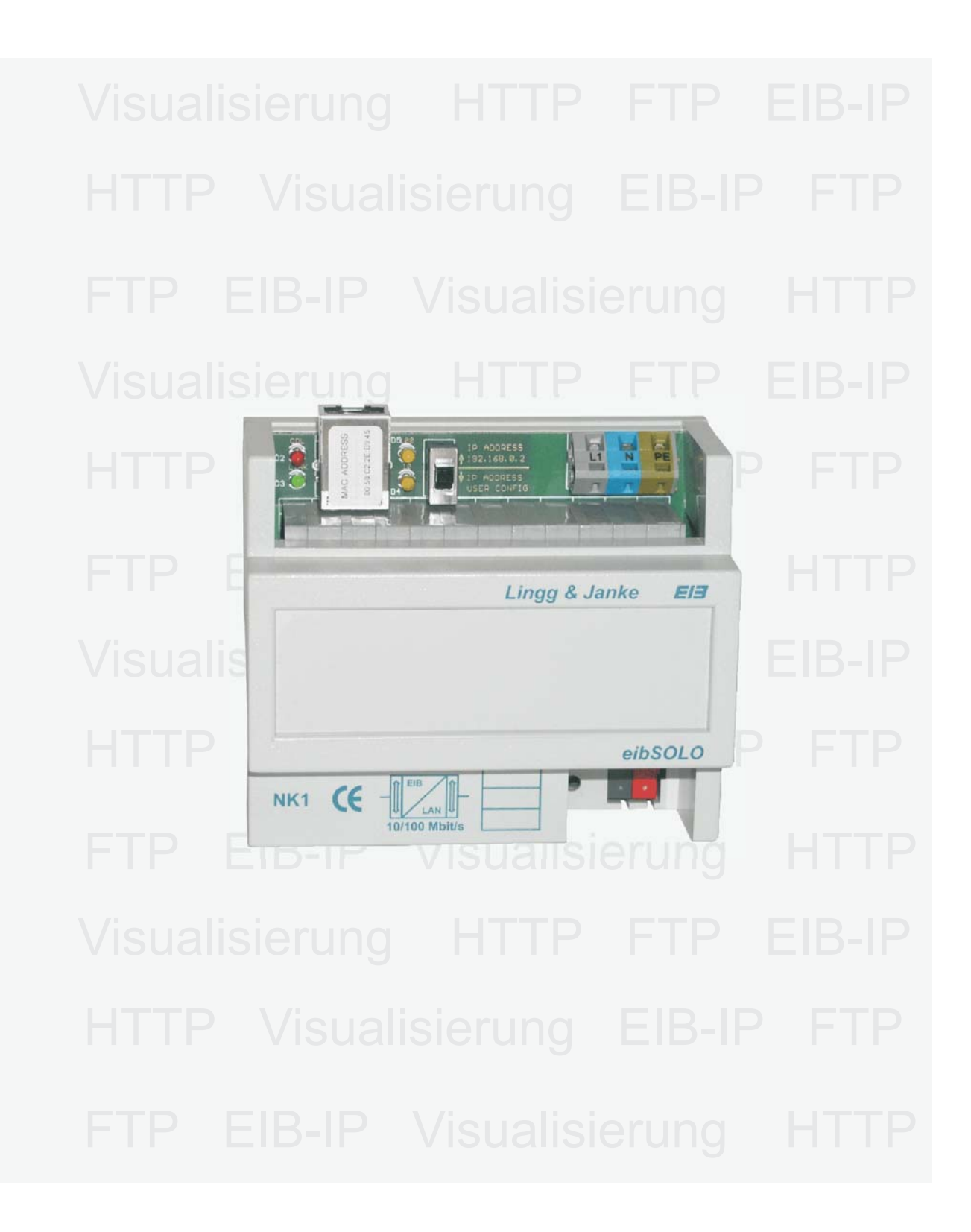

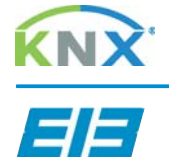

eibSOLO Serie

## Netzwerkkoppler eibSOLO Serie

÷.

피

E

y

### Beschreibung

Der Netzwerkkoppler NK1 verbindet den EIB-Bus mit einem IP-Netzwerk. Als Dienste stehen ein HTTP Server, ein FTP Server sowie eine Visualisierung mit 104 Datenpunkten zur Verfügung. Die integrierte Visualisierung kann direkt über einen Standard Webbrowser ohne zusätzliche Konfiguration aufgerufen werden. Alle nötigen Einstellungen werden mittels der ETS (Gruppenadressen / Datentypen / IP-Adressen) und in der Visualisierung selbst per Browser ( Tastenbeschriftungen / Seitenbeschriftungen / Sprungadressen ) durchgeführt.

Eine Verbindung zwischen dem integrierten Webserver und der Visualisierung zur Erweiterung des Funktionsumfanges ist problemlos möglich aber nicht zwingend erforderlich. Somit kann ohne größere Kenntnisse nur mit Hilfe der ETS und eines Webbrowsers ohne Zusatzsoftware eine netzwerkfähige Visualisierung erstellt werden.

Über eine externe Anbindung des Netzwerkes an das Internet ( Router ) kann der Netzwerkkoppler dann auch per Internetzugriff gesteuert werden. Der Zugang zu allen Diensten kann mittels Passwort vor unbefugtem Zugriff geschützt werden. Auf dem integrierten FTP Server kann z.B. die jeweilige aktuelle ETS Projektdatei abgelegt werden, die dann im Objekt vor Ort zur Verfügung steht..

Des weiteren besteht die Möglichkeit in Verbindung mit der ETS3 (EIBlib/IP) über die Netzwerkschnittstelle eine EIB Anlage zu parametrieren und zu programmieren. Bei entsprechender Anbindung kann somit auch eine Fernprogrammierung realisiert werden.

Für eigene Software- / Visualisierungsaufgaben verfügt der Netzwerkkoppler über eine spezielle Kommandoschnittstelle mit der die 104 Datenpunkte der integrierten Visualisierung extern bedient und gesteuert werden können.

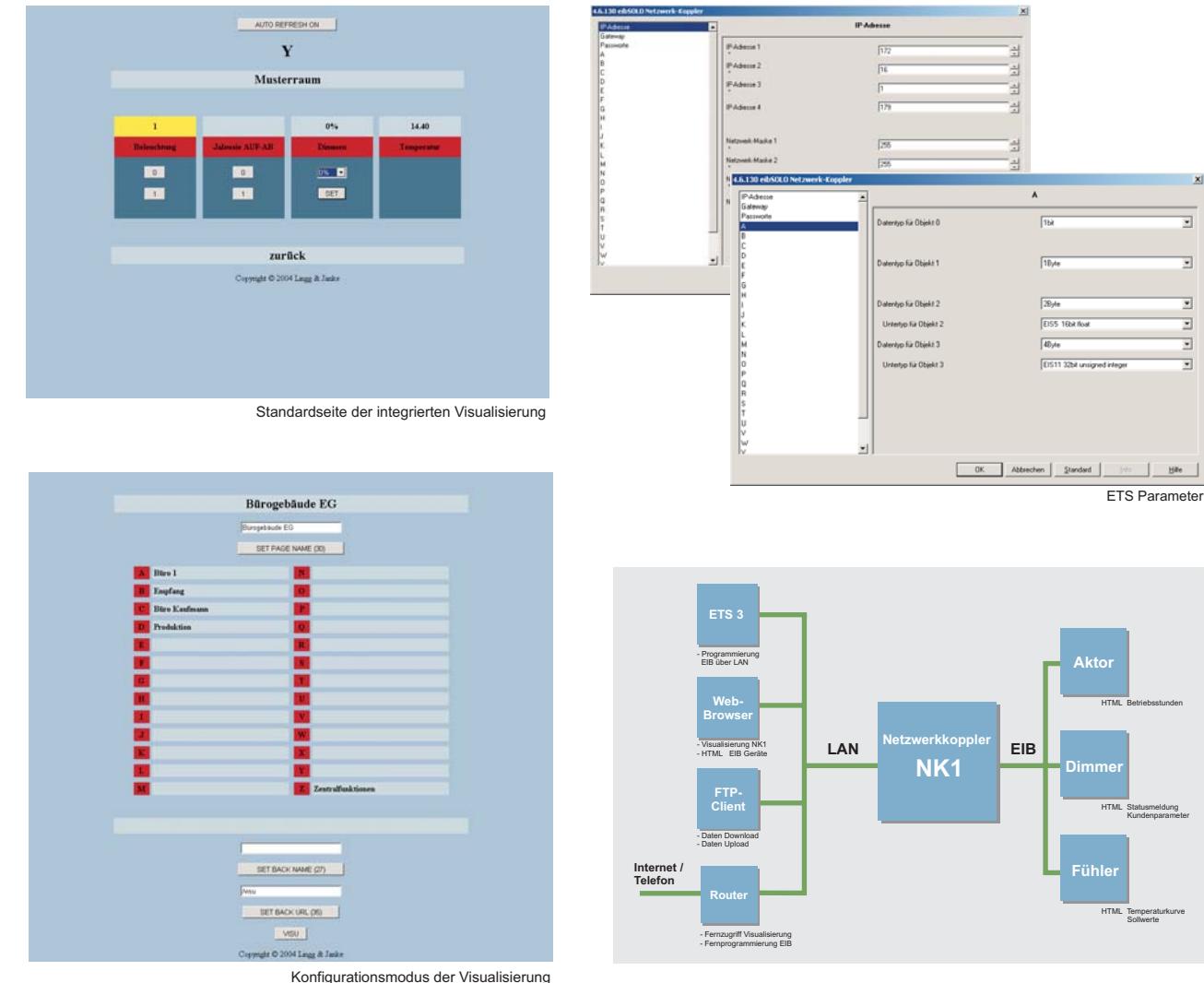

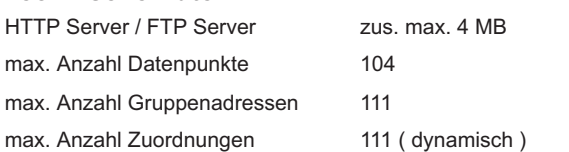

10 / 100 MBit / RJ45 Programmierung der EIB-Anlage über LAN Integrierte Visu Download / Datensicherung

Versorgungsspannung 230V / 50...60 Hz Abmessungen

Technische Änderungen und Irrtümer vorbehalten

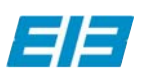

info@lingg-janke.de Www.lingg-janke.de

Netzwerkanschluß mittels ETS 3 (EIBlib/IP)

mittels Web-Browser mittels FTP

> Zeppelinstr. 30 D-78315 Radolfzell

Tel: +49 (0) 7732 - 94557-50 Fax: +49 (0) 7732 - 94557-99